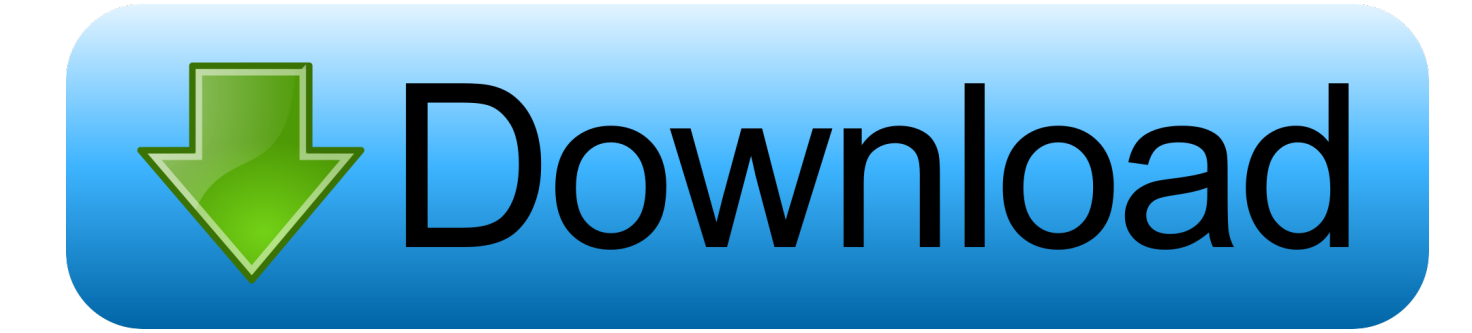

[Sentemul2007 64 Bit](https://blltly.com/1rjbx7)

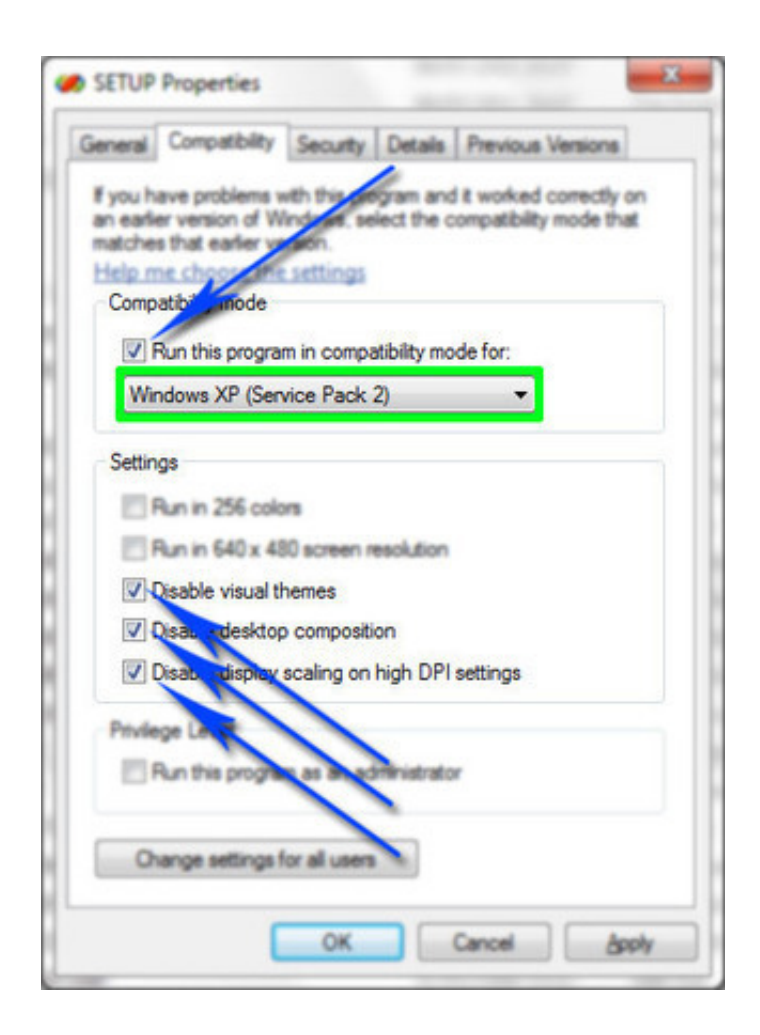

[Sentemul2007 64 Bit](https://blltly.com/1rjbx7)

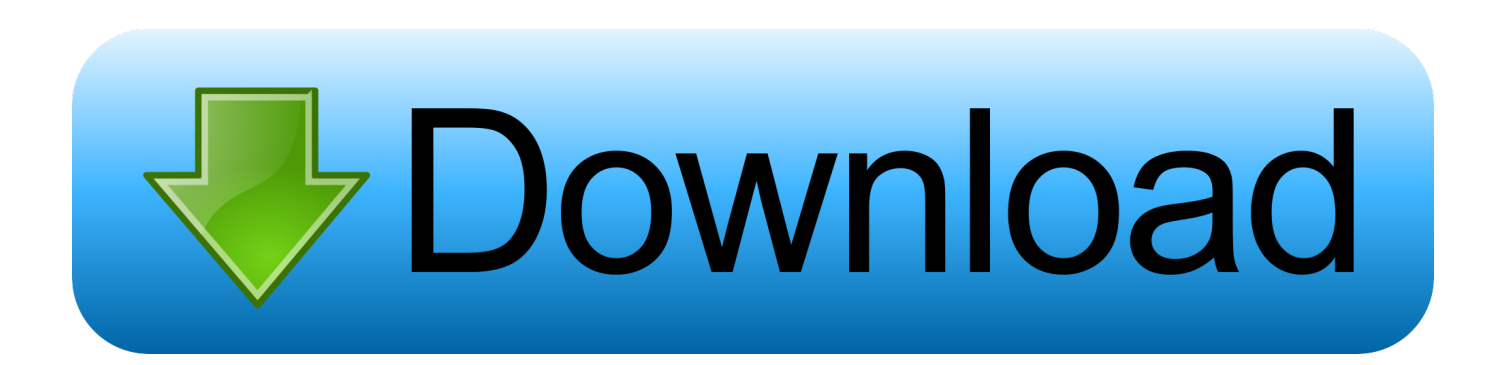

## Sentemul 2010 X64 64 DOWNLOAD http://bit.ly/2RB88Xn Sentemul 2010 ... x64 sentemul2007 64 bit download

sentemul2007.exe 64 .... 64 Bit Sentemul 2010 Exe. ... sentemul 2010 x64 download sentemul2010 windows 10 sentemul 2010 x64 sentemul2007 64 bit download.... I have a USB hardware key that was originally used with a laptop running a 32-bit Windows 7 Professional machine. Now, we upgraded the .... Sentemul2007.exe - эмулятор для CODE300 всех версий. Начало » Программное обеспечение » Декодеры сигналов, цифровые виды ..., 64.Bit,Sentemul.2010.Exe.>.tinyurl.com/pax uvgz.64.Bit.Sentemul.2010.Exe.51aefc3db3.SUVARNA.NEWS.-.SEX.SCANDAL.-.ROMANCE.IN .... ... перестал работать sentemul2007, есть sentemul2008 и 10, нок ним не подгружается дамп ключа, может есть у кого 64 bit sentemul2007 .... Sentemul2007 64 Bit http://urllio.com/sckpl b42852c0b1 Microsoft is gearing up to release Windows 10 tomorrow and were glad to announce .... ... Multiplatform solution that works with 32-bit and 64-bit Windows NT/2000/XP/2003/Vista/2008 and new Windows 7; Dongle emulation process consists of two .... Сами понимаете "кривой", а sentemul2007 под windows 32-bit, под windows 64-bit выдает ошибку 1275. Можно конечно поставить .... SENTEMUL2007.exe 3. ... 6.5. don't close this application now 7. run "SENTEMUL2007.exe"; ... Install Actix 4.5 on Windows 7 64 Bit. Uploaded .... Sentemul 64 Bit. 1/3. Sentemul 64 Bit. 2/3. sentemul 2010 sentemul 2007 sentemul sentemul 2010 x64 download sentemul 2010 windows 10 .... I have a DNG file dumped by Edgespro11 and it has been working flawlessly on Windows XP 32 bit systems using Sentemul2007. I now wish .... I will try and test this on a 64bit machine for win7 to see if it works. ... memory then use SENTEMUL2007 to load .dng file and emulate dongle.. If you are using Windows 7 64bit or Windows Vista 64bit, you need to disable ... In 32 bit OS emulate your dongle (start "Sentemul2007.exe" .... SENTEMUL2007 не подходит для работы на win7 64bit. Нашел в сети SENTEMUL2010, но для него нужен другой дамп. Как его получить .... Author. Write something about yourself. No need to be fancy, just an overview. Archives. No Archives. Categories. All · RSS Feed · Back to Blog .... I noticed that his PC was installed Windows 7 64 bit Professional. ..... emulated with winxp 32 bit, using sentemul2007, any suggestions? Sentemul2007 64 Bit DOWNLOAD c11361aded sentemul 2007 windows 7, accounting of f, michel tel ai se eu te pego original mediafirecom, .... sentemul2007.exe File Download and Fix For Windows OS, dll File and exe file ... There is a special case that, the operating system is a 64-bit system, but you .... 64 Bit Sentemul 2010 > http://urlin.us/1uuth. IIKsenia: I am still to be successful as a painter: Shuvaprasanna (Interview): Celebrated ... 08d661c4be